## LGBTDADOS

Acesse o Datasus e encontre pautas sobre saúde e direitos LGBTQIA+

Como contar histórias sobre a população LGBTQIA+ no brasil?

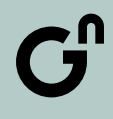

GÊNERO E NÚMERO

## Gênero e Número

Somos uma organização sem fins lucrativos que produz, analisa e dissemina dados especializados em raça, gênero e sexualidade.

Nosso propósito é impulsionar o debate sobre equidade e embasar o discurso de mudança.

A partir de linguagem gráfica, conteúdo audiovisual, pesquisas, relatórios e reportagens multimídia alcançamos e informamos uma audiência interessada no assunto

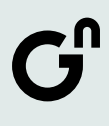

## Dados são fontes

Os dados não são neutros ou puramente Em suma, **não há nada dado nos dados** .

# objetivos, eles traduzem visões de mundo.

Dados são sempre construídos e, por serem construções humanas, assim como nós, estão sujeitos a erros de diferentes tipos. Devemos ter sempre ter isso em mente ao analisá-los.

## Caminhos para trabalhar uma pauta de dados

- defina a pergunta/ tema
- encontre a base de dados
- obtenha e verifique os dados
- limpe os dados
- analise os dados
- apresente os dados

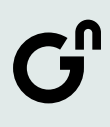

**SINAN/DataSUS Sistema de Informações de Agravos de Notificação**

Base riquíssima para cobrir este grupo e é uma das únicas do país a trazer informações sobre orientação sexual e identidade de gênero.

Qual é a principal base de dados pública com informações sobre a população LGBTQIA+ no país?

## Como identificar quais são os dados mais importantes da pesquisa?

• ler o dicionário da base de dados

- cruzar com as variáveis de gênero, raça, orientação sexual e identidade de gênero
- comparar com anos anteriores, se possível
- comparar com outras bases de dados, se possível
- entrevistar os dados (faça perguntas!)

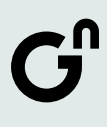

## Como construir um storytelling\* a partir de uma base de dados?

\*(narrativa)

### • ouvir especialistas e referências no tema

- bons personagens e boas histórias
- para contexto
- 
- simplificar os dados a partir de taxas, comparações e médias
- 

• contar com recursos visuais (fotos, vídeos etc)

Tudo começa nos dados, mas de começa nos dados, mas de compo etc) precisamos de contexto e histórias para engajar a audiência

• visualização de dados (gráficos, mapas, redes,

## Invisibilidade LGBTDados

Alguns dos dados do SINAN estão disponíveis para utilização na plataforma TabNet do DataSUS. Contudo, os dados sobre identidade de gênero e orientação sexual são obtidos apenas através do download dos microdados.

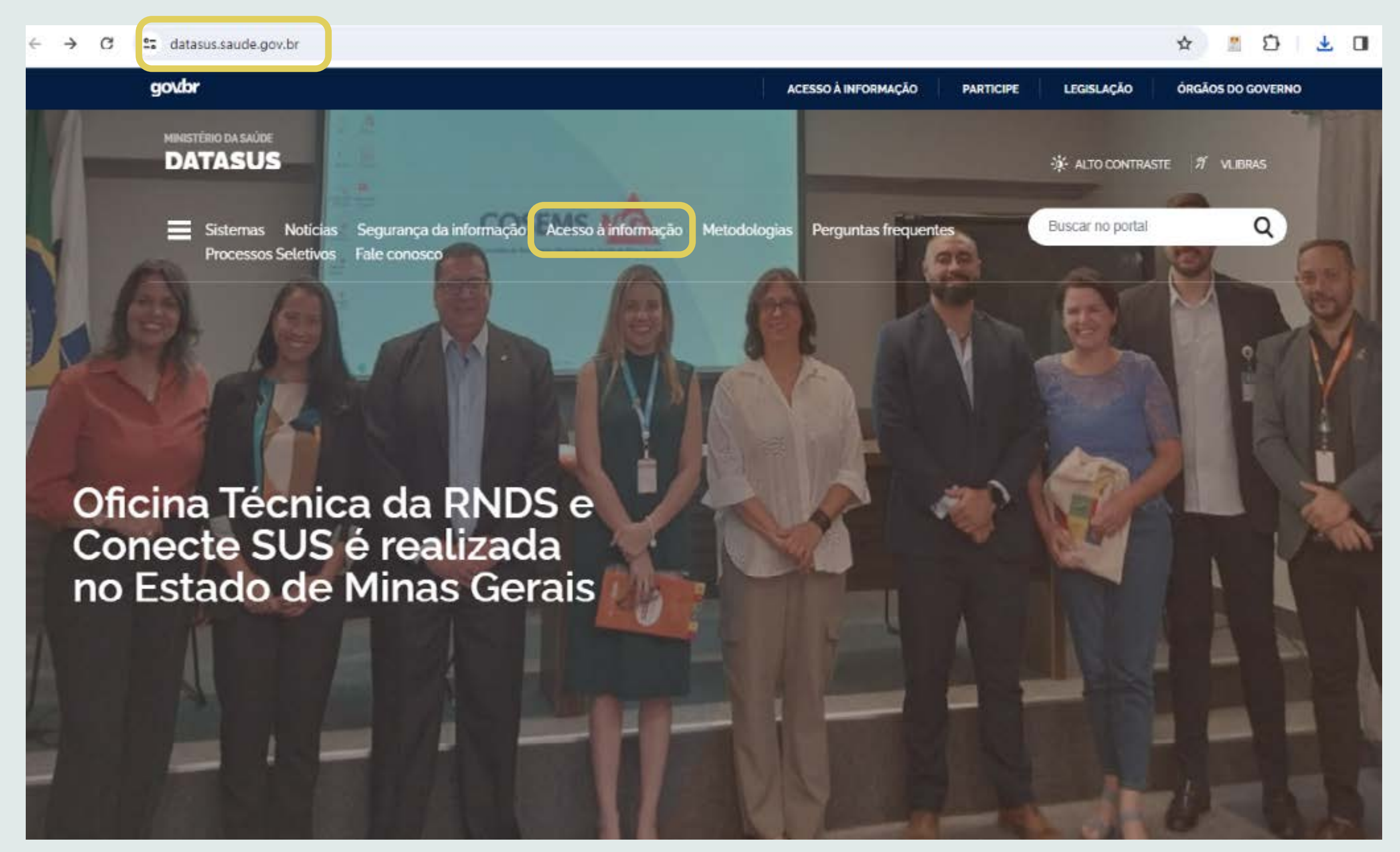

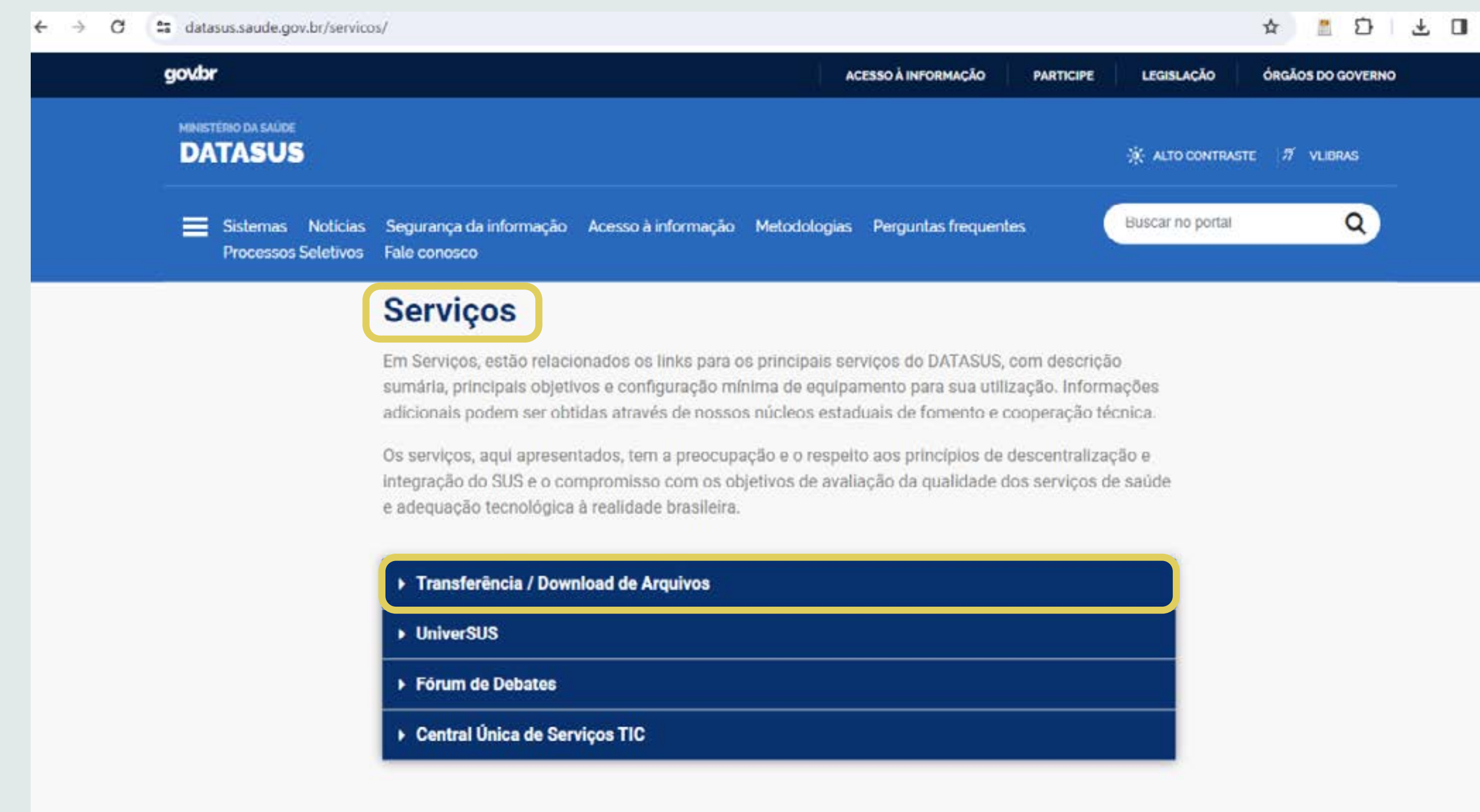

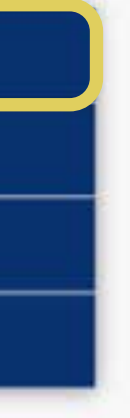

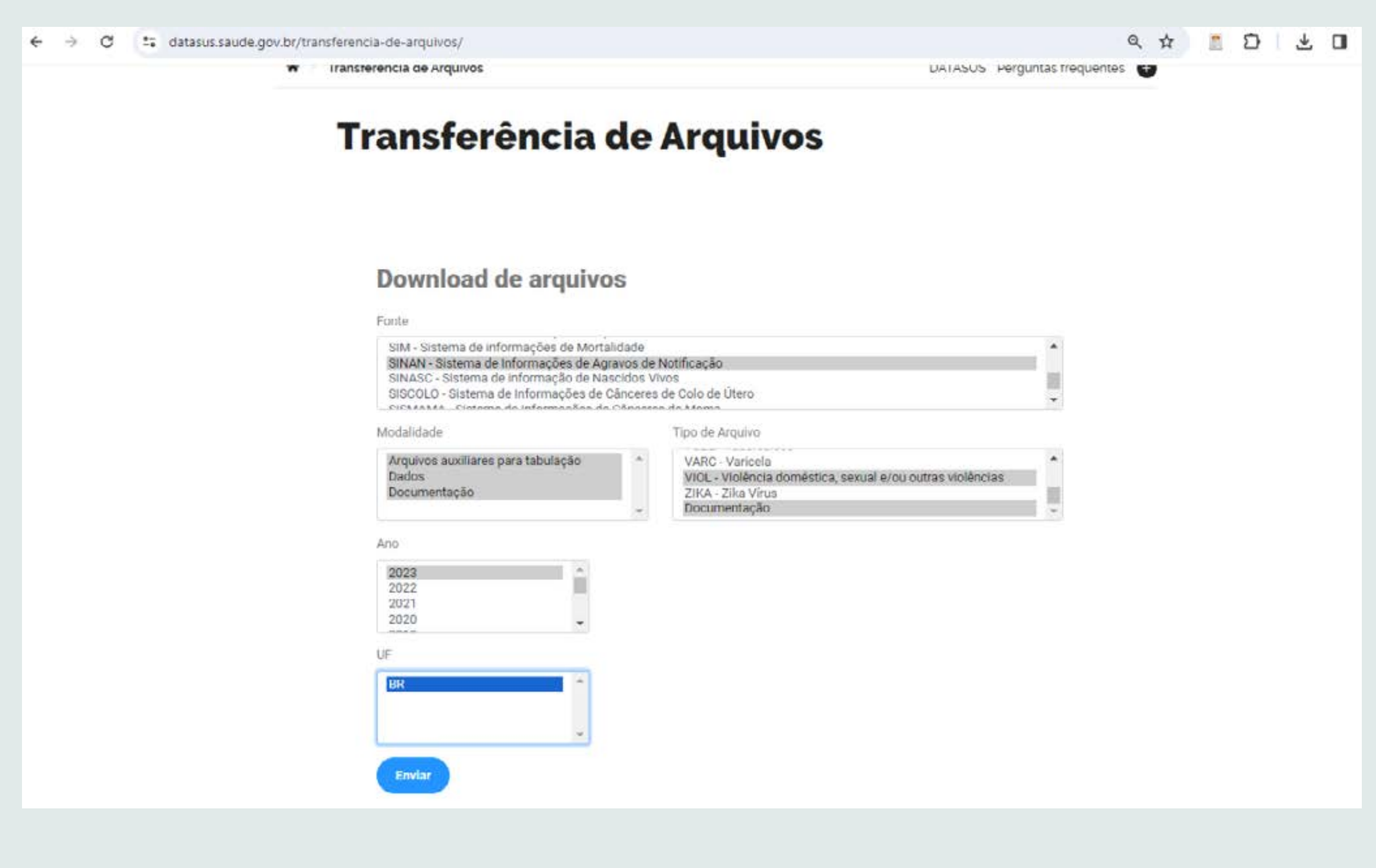

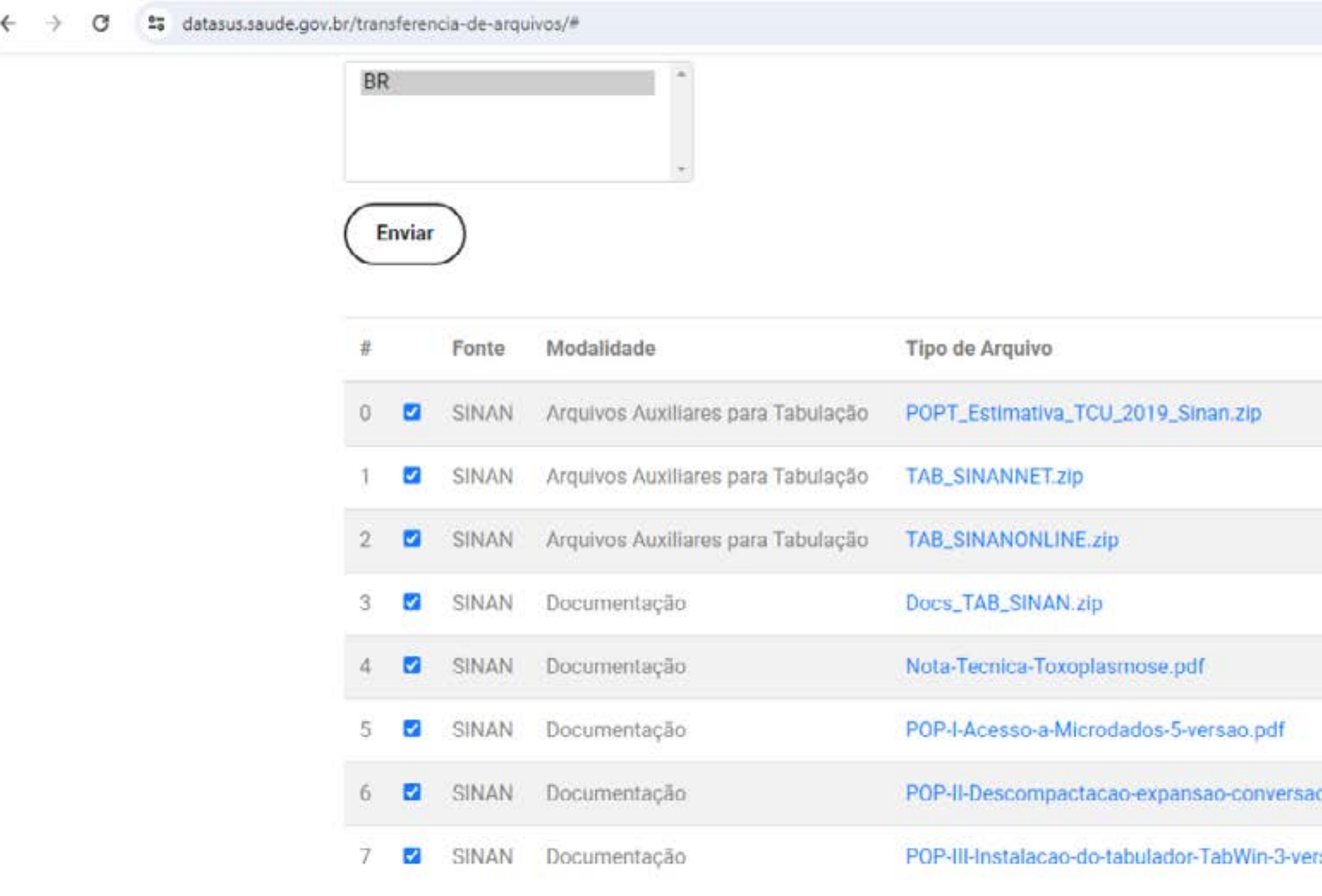

### Download

Os arquivos selecionados foram compactados no arquivo arquivo.zip. Clicar no nome do arquivo para baixar na pasta que você selecionar.arquivo.zip

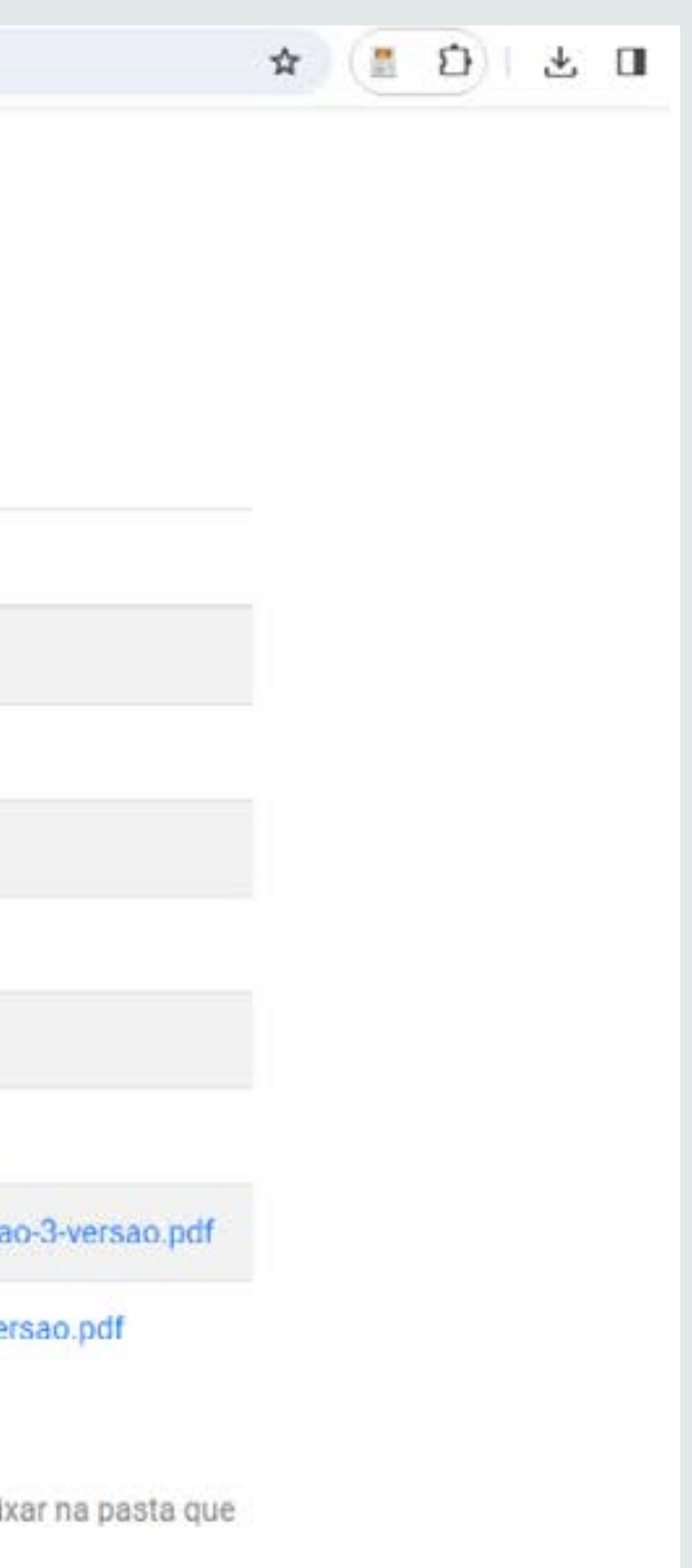

## Passo a passo da manipulação dos dados do SINAN

- leitura constante do dicionário de dados
- seleção das variáveis de interesse para cada UF
- criação de um banco de dados único para Brasil
- filtrar apenas as notificações individuais
- renomear variáveis
- ajustar variável "idade"

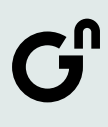

SINANSP2022 <- read.dbc("VIOLSP22.dbc")

SINANSP2022\_selec <- SINANSP2022 %>% LES\_AUTOP)

- 
- select(ORIENT\_SEX, IDENT\_GEN, CS\_SEXO,
- CS\_RACA, NU\_IDADE\_N, TP\_NOT, SG\_UF\_NOT,

write\_csv(SINANTO2022\_selec, "SINANTO2022\_selec.csv")

**passo a passo da manipulação dos dados do sinan**

Seleção das variáveis de interesse para cada UF

Criação de um banco de dados único para Brasil

SINAN2022 <- full\_join(SINANAC2022\_ selec,SINANAL2022\_selec) SINAN2022 <- full\_ join(SINAN2022,SINANSP2022\_selec)

write\_csv(SINAN2022, "SINAN2022.csv")

SINAN2022 <- SINAN2022 %>%  $filter(TP_NOT == 2)$ 

## Filtrar apenas as notificações individuais

SINAN2022 %>% tabyl(TP\_NOT)

### Renomear variáveis

SINAN2022 %>% tabyl(ORIENT\_SEX)

```
SINAN2022 <- SINAN2022 %>%
```

```
SEX == 1 \sim "Heterossexual",
```
mutate(orient\_sex = case\_when (ORIENT\_

## Ajustar variável "idade"

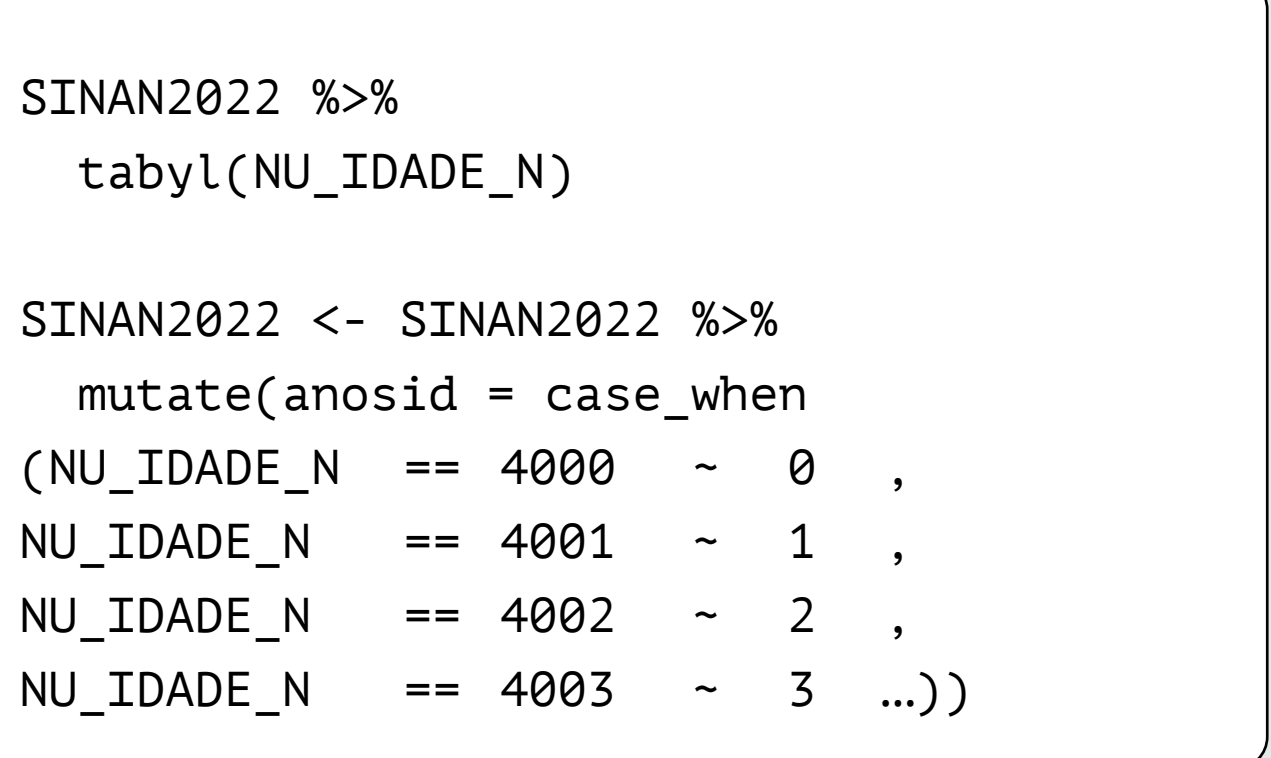

### $G<sup>n</sup>$

gênero e número março 2023

### Violência contra mulheres trans e travestis A major parte das violáncias contra mulheres trains e travestis. obarte illentre de case 2018 fora de casa 36% mtro de car 2019 14% 2020 Nos dois primeiros anos da pandemis, a total de 30% registros de violência contra mulheres trans e travestis diminuiu mas a casa ficou 2021 male perigosa para elas. 28% Em 2021 **FADGA ETARIA** Entre mulheres trans e travestis com 65 anos ou mais, a resistência foi o cenário de 82% das violências, em 2021 18 ± 24 anos 25 a 34 anos 35a 44 anos 45 ou mais 675 derivate cars 1775 TIPO DE VÍNCULO

Cónjuges, ex-cónjuges, amigos ou conhecidos são os principais autores das violências praticadas dentro de casa contra multeres trans e travestis no Brasil

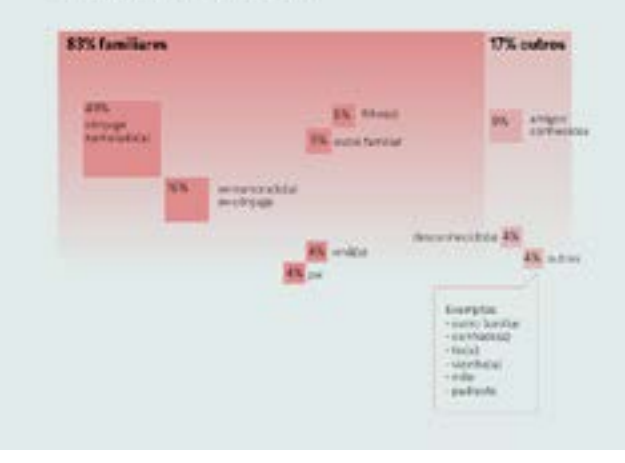

### ъN

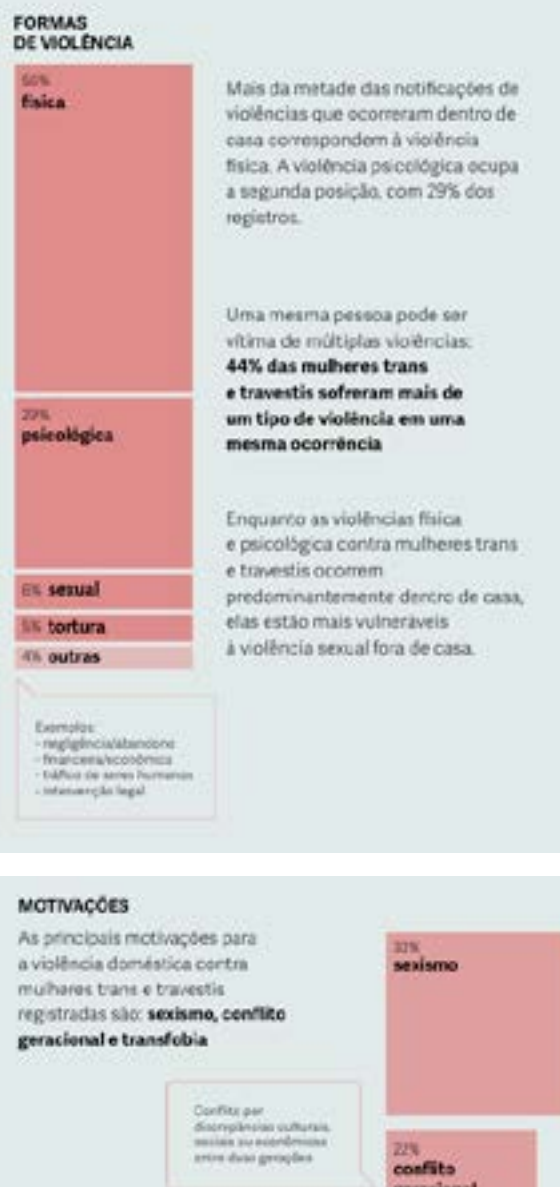

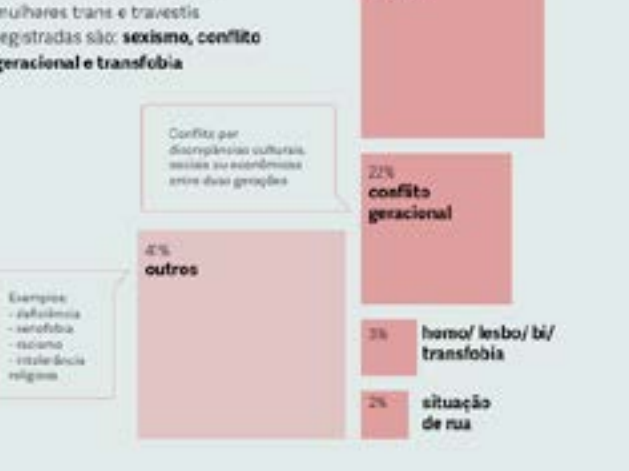

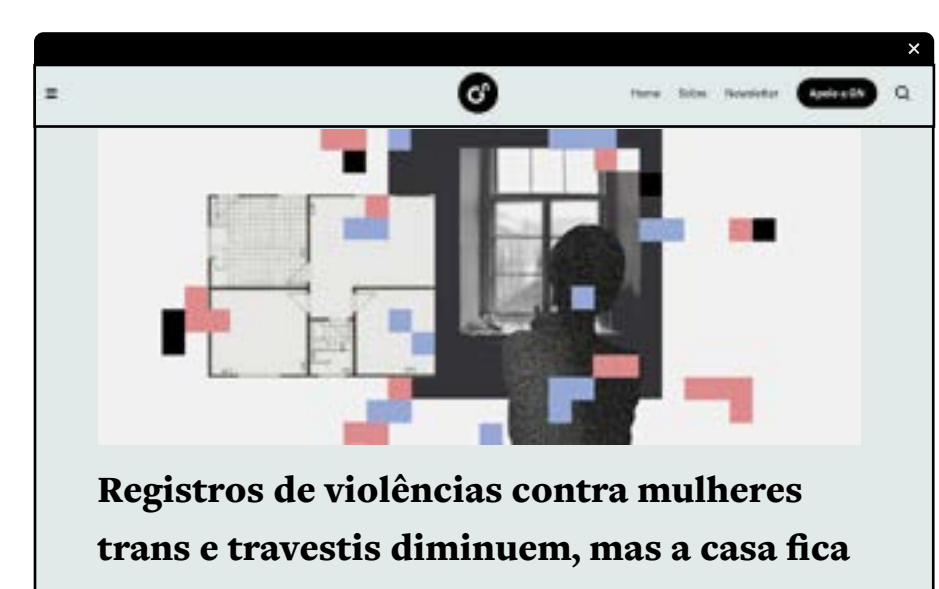

mais perigosa para elas

### **EXEMPLOS**

gênero e número março 2023

### Acompanhamento de mulheres trans e travestis após lesões autoprovocadas (2018 - 2021)

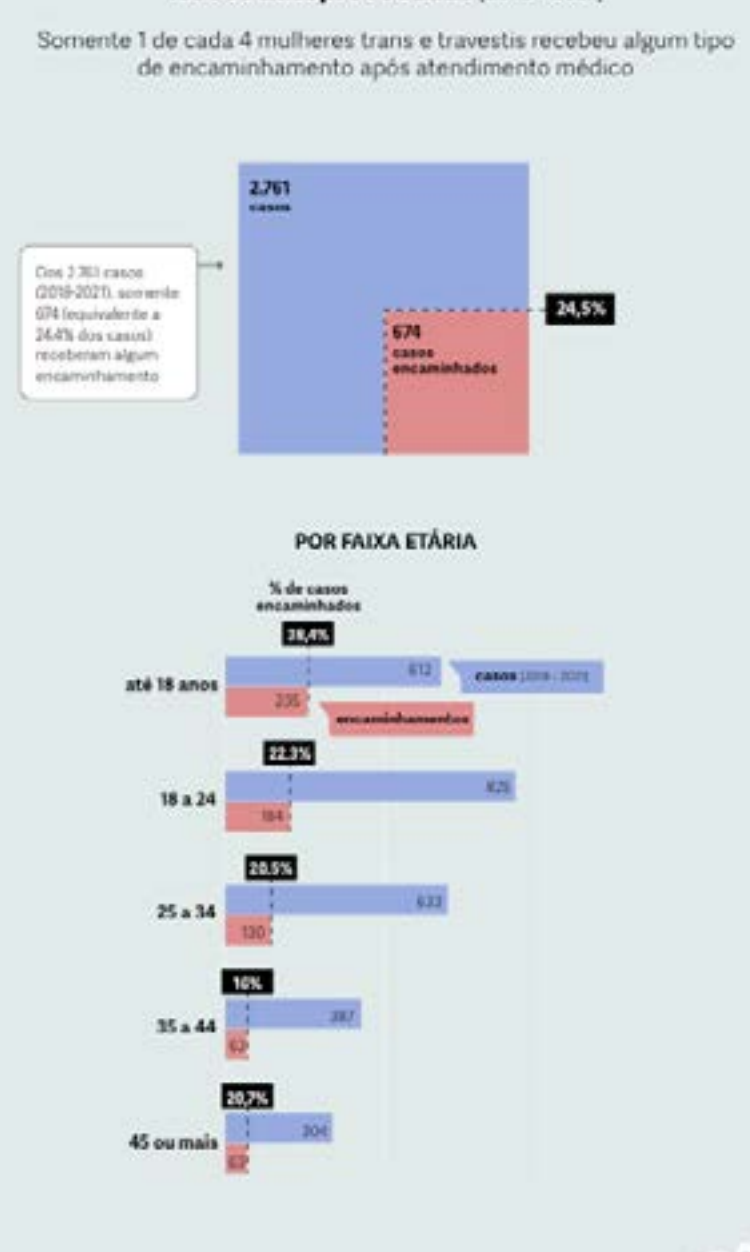

**FONTE** SINANAIS

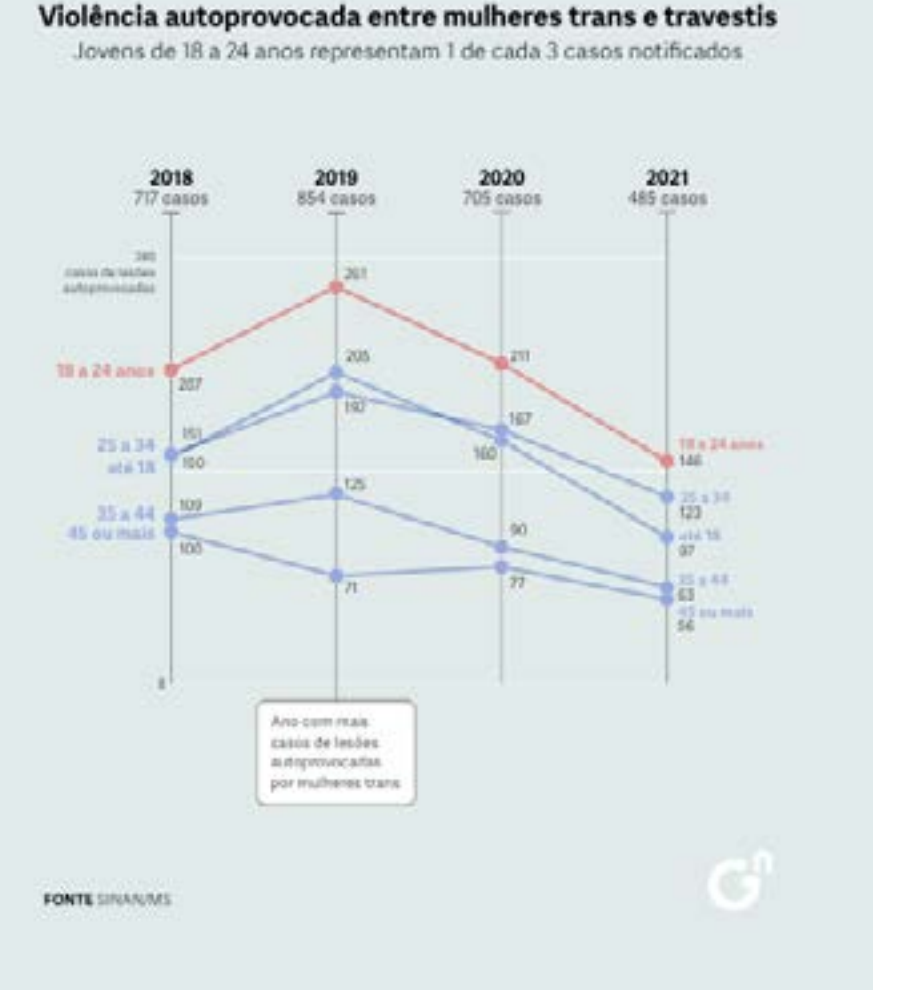

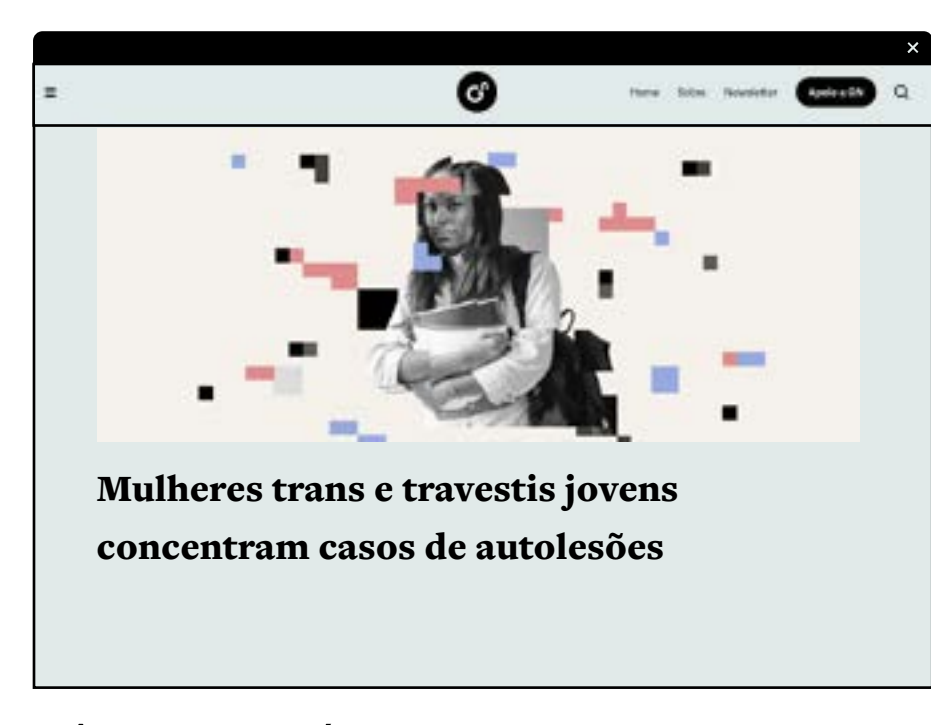

### gênero e número SETEMBRO 2021

### Pessoas negras representam 57% dos casos de violência autoprovocada entre os LGBTs+

Em meio a subnotificações, mulheres negras lésbicas apresentam as maiores ocorréncias\*

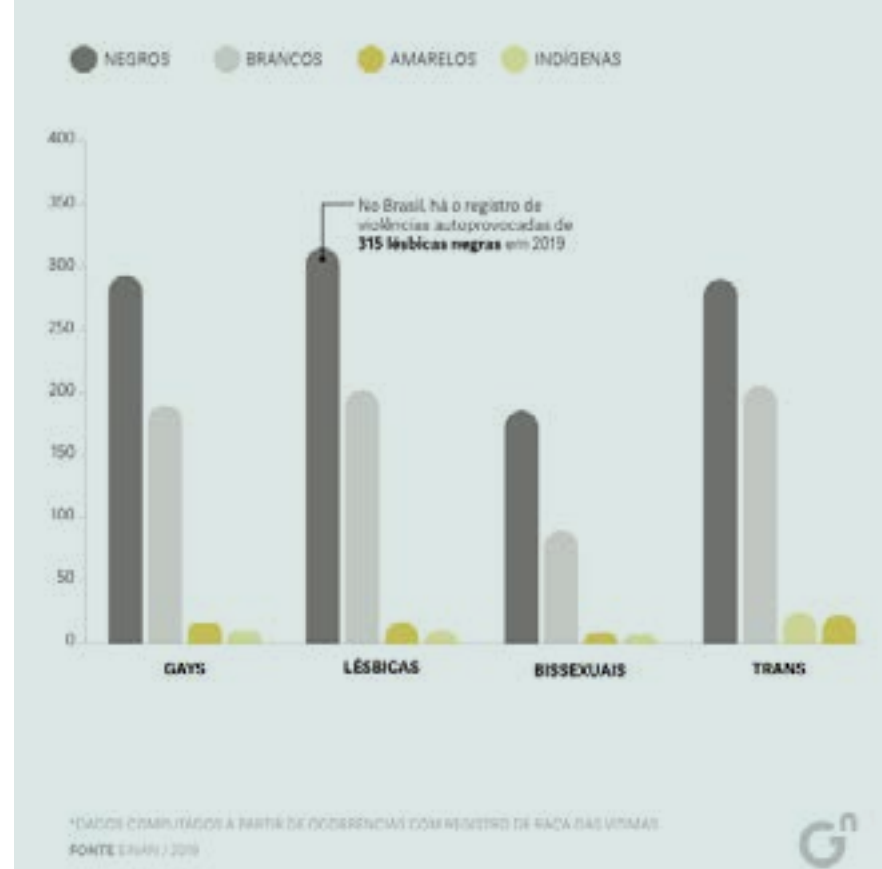

\*EASCH COMPUTATION A PARTIK DK OCCURRED WAS COMPUTERED DK RACK DAS VIDAAS. FORTE ENANCIDEN

### Violências autoprovocadas respondem, principalmente, a fatores geracionais, sexistas e Igbtfóbicos

Pessoas LGBT+ destacam que maior motivação (20% dos casos) foi o conflito geracional

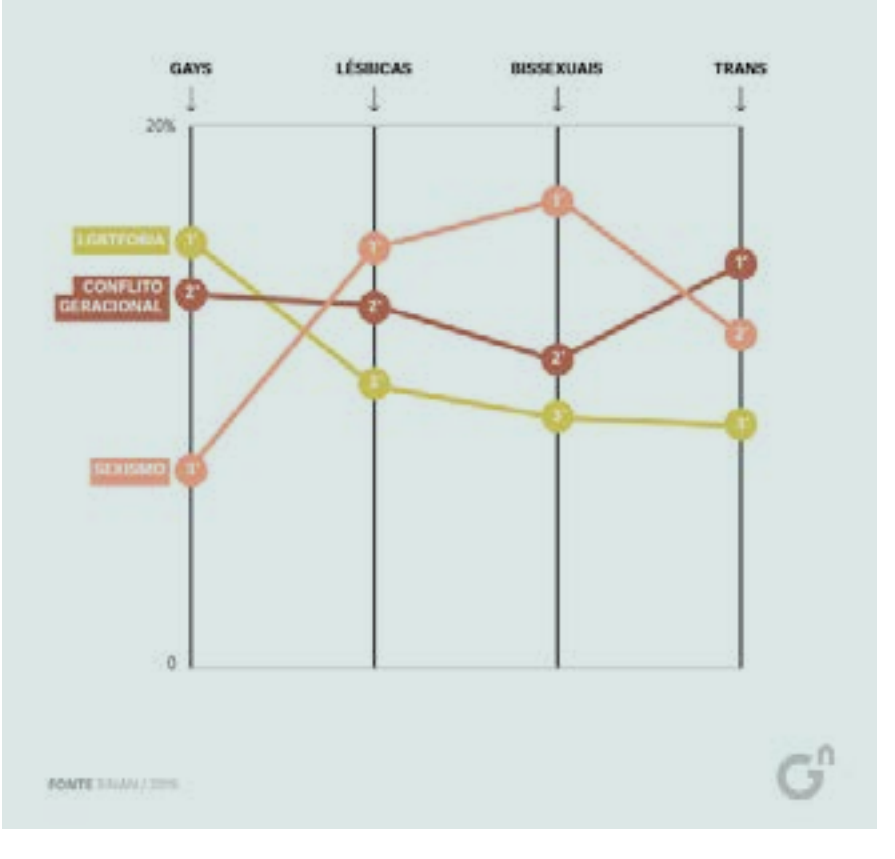

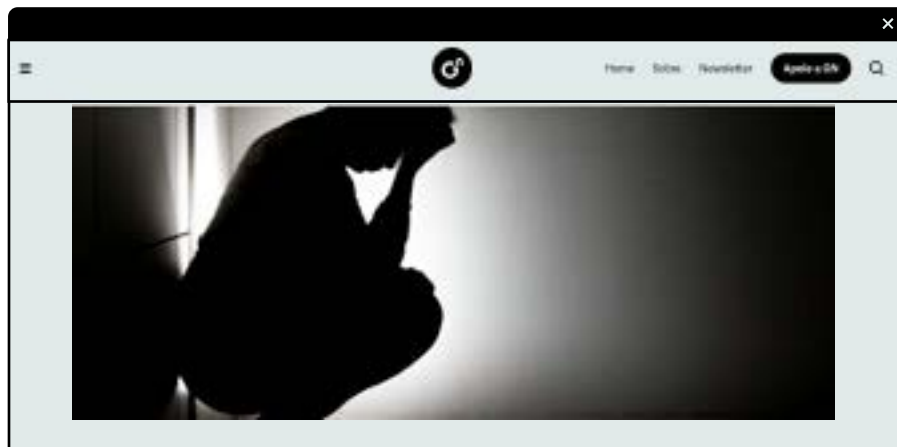

Pessoas negras são 57% das vítimas de autolesão entre LGBTs+

gênero e número agosto 2019

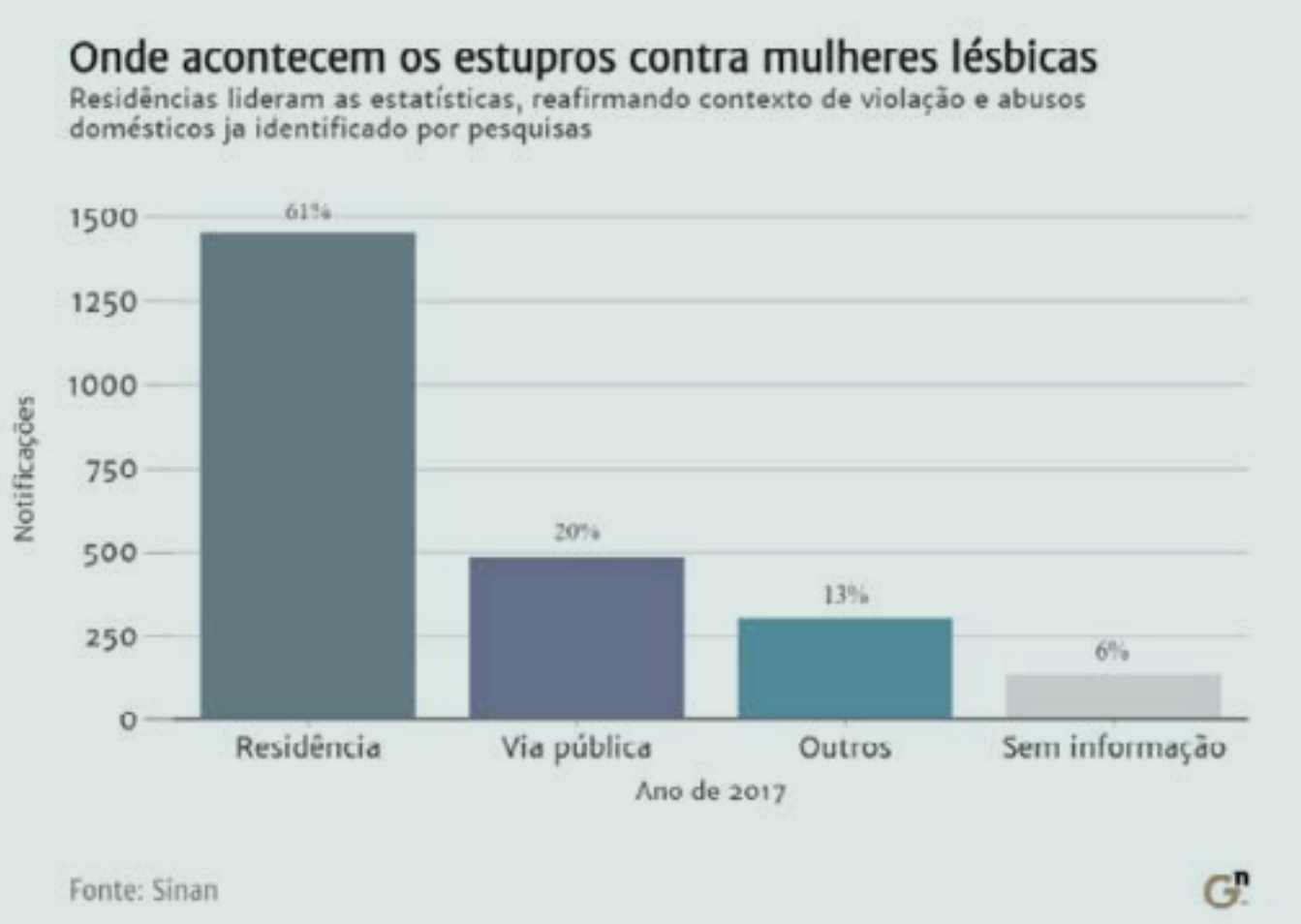

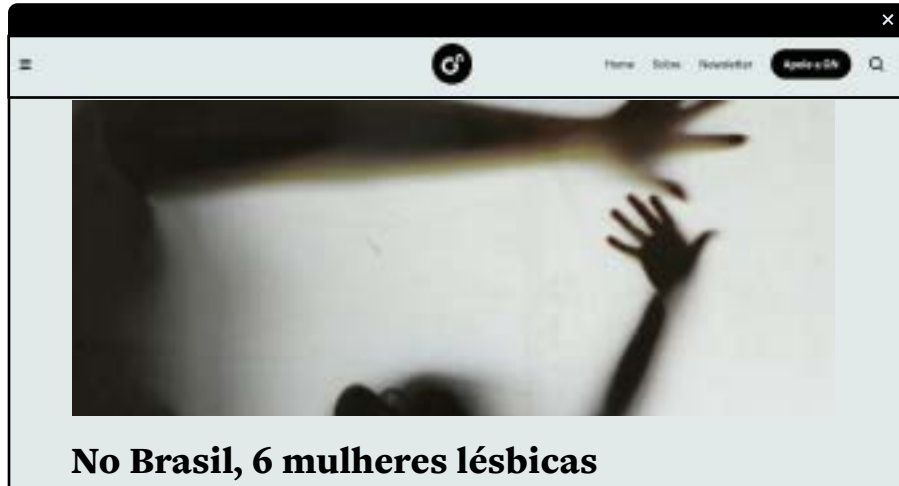

são estupradas por dia

gênero e número JANEIRO 2021

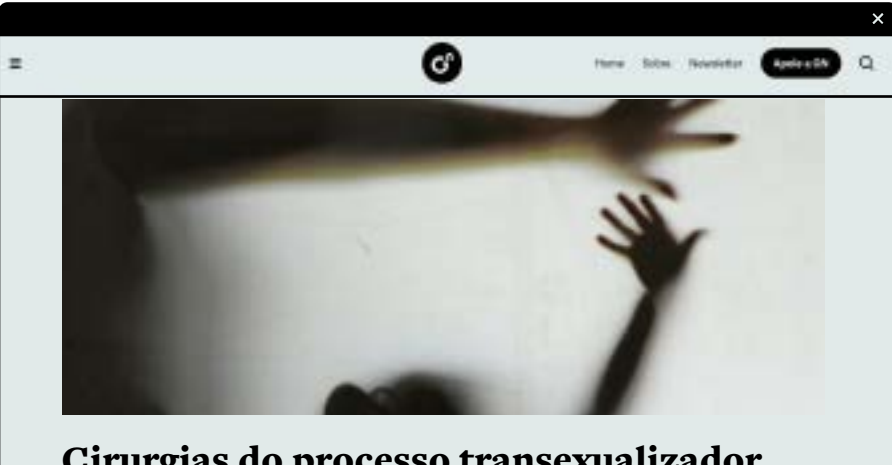

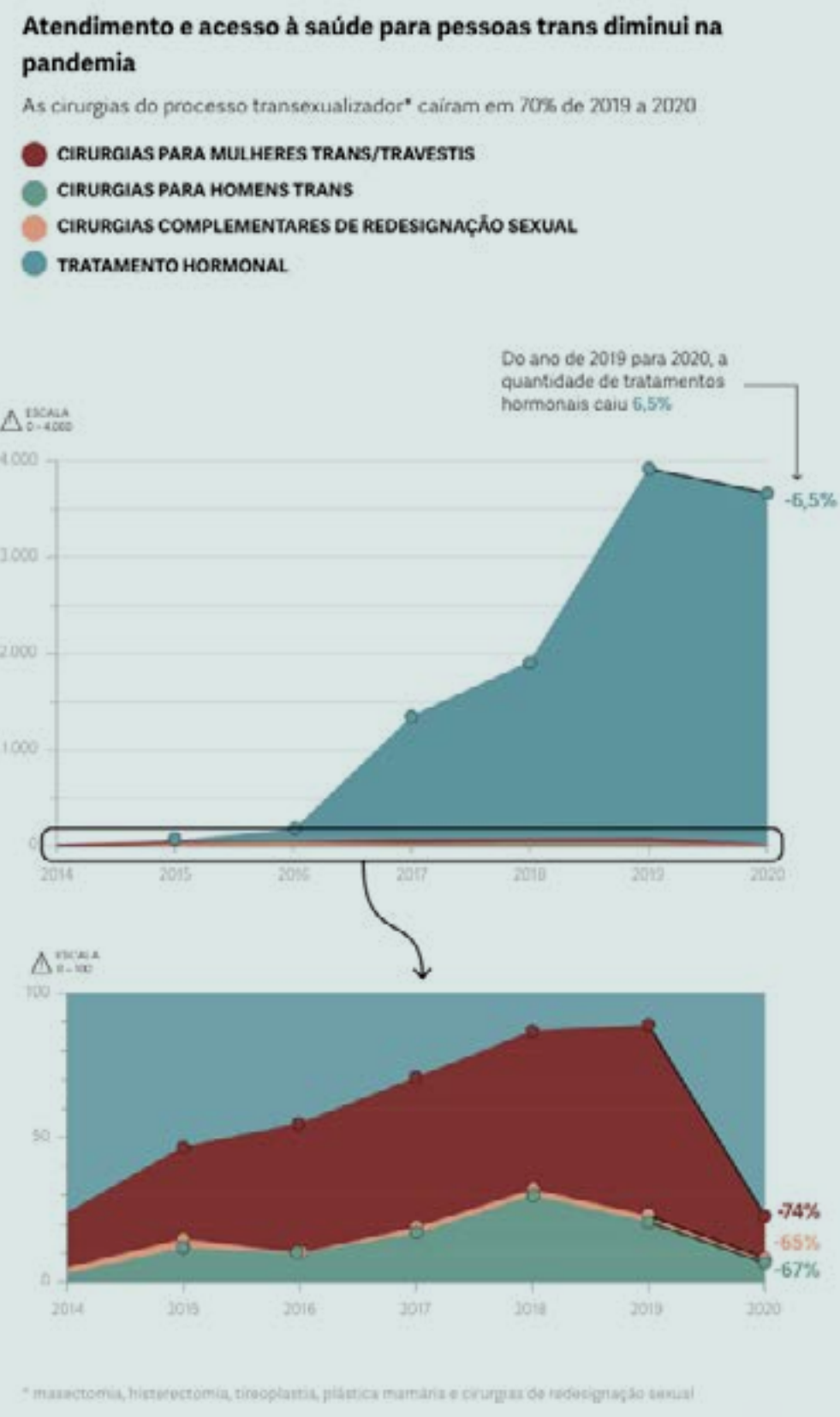

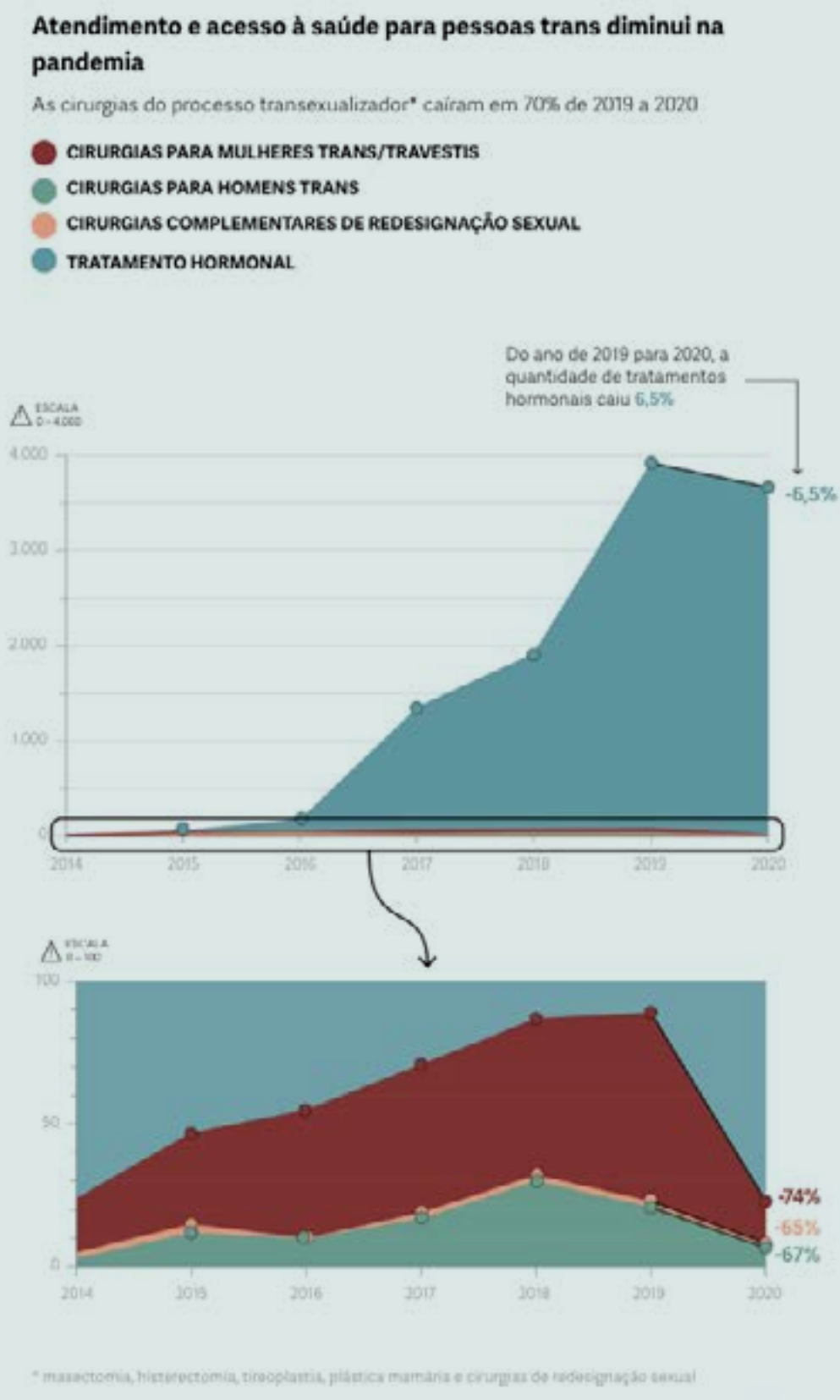

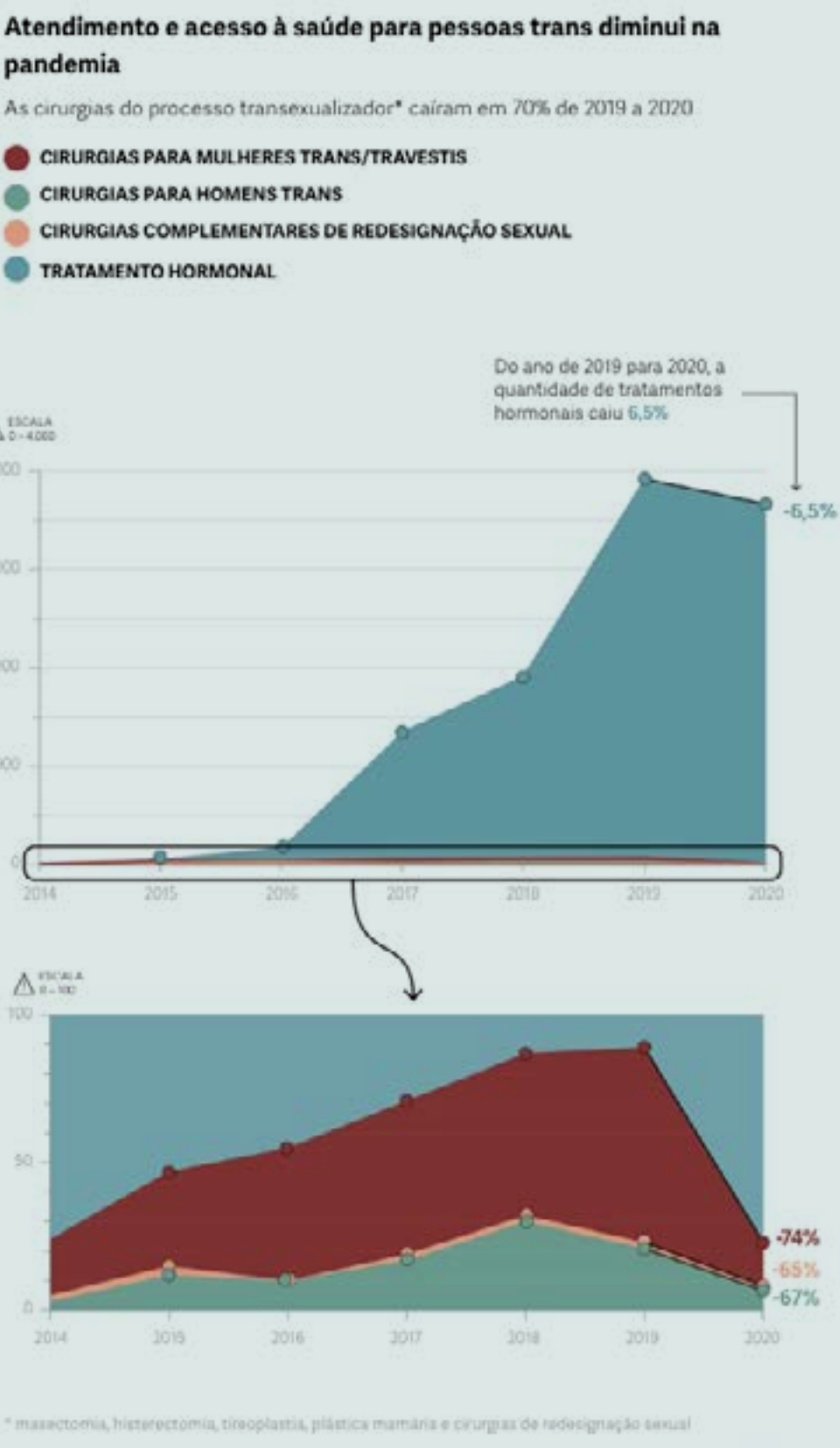

 $\sim$  11

Cirurgias do processo transexualizador caem 70% em 2020 e denúncias de "esvaziamento" na saúde revelam risco para população trans

## dúvidas?

# $\mathbf{G}^{\mathbf{n}}$

## obrigada! **Vitória Régia da Silva**

vitoria@generonumero.media 21 997159873

### **Natália Leão**

natalia.leao@generonumero.media 21 979828829